# [Download](http://evacdir.com/THVhIE9TTHV/biomedica/multitasking/comingles/drugs=/ZG93bmxvYWR8dUw5WWpCeE4zeDhNVFkxTkRVMU9UY3dNbng4TWpVM05IeDhLRTBwSUhKbFlXUXRZbXh2WnlCYlJtRnpkQ0JIUlU1ZA.baggage)

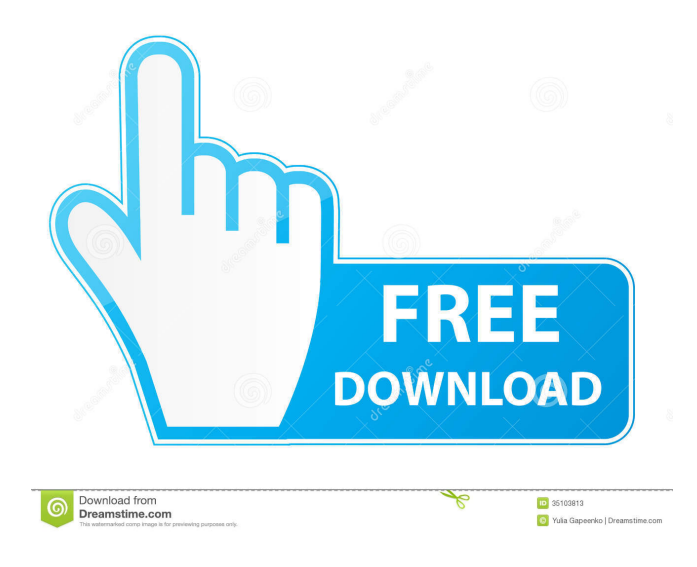

**Lua OS Free Download**

== Lua OS is an open source operating system written in Lua, using the microkernel architecture. Lua OS is suitable for embedded systems where memory, CPU and I/O are limited, but also for other uses. Lua OS is currently available for the x86 (32- and 64-bit), arm and arm64 architectures, and MIPS. It is also under development for other architectures (currently PowerPC, PPC64, m68k, S390, SPARC and System Z). Lua OS is a fully 64-bit software and has 64-bit architecture. Lua OS runs entirely in user space and does not rely on any virtualisation layer, it does not run as an application on top of a traditional operating system and is thus very lightweight. Lua OS does not have a GUI. Instead, Lua OS uses a library called Swing to create GUIs, similar to the one used in the RISC OS "Snake" and the Microsoft Windows "Gesture" OS. Lua OS does have support for an xterm-like terminal, the TTY. Lua OS is completely compatible with Lua and has an extremely easy way to get started. == You can get Lua OS and give it a try. To install Lua OS, follow the below steps. == Linux Installation 1. Download the following files from to a local folder. These are required: - LuaOS-2.9.x-linux-x86\_64.zip - LuaOS-2.9.x-linux-arm-x32.zip - LuaOS-2.9.x-linux-arm-x64.zip -

LuaOS-2.9.x-linux-mips-x32.zip 2. Extract the first archive to a folder. This should result in the following files: - LuaOS-2.9.x - LuaOS-2.9.x.install - LuaOS-2.9.x.src 3. Run './LuaOS-2.9.x/src/install.sh' This will take care of all the installation. Now, we have to build LuaOS to a binary executable. 4. Create a "LuaOS-2.9.x/bin" folder and copy the LuaOS.bin into it. Now run: ./LuaOS-2.9.x/src/make.sh

## **Lua OS Crack + 2022**

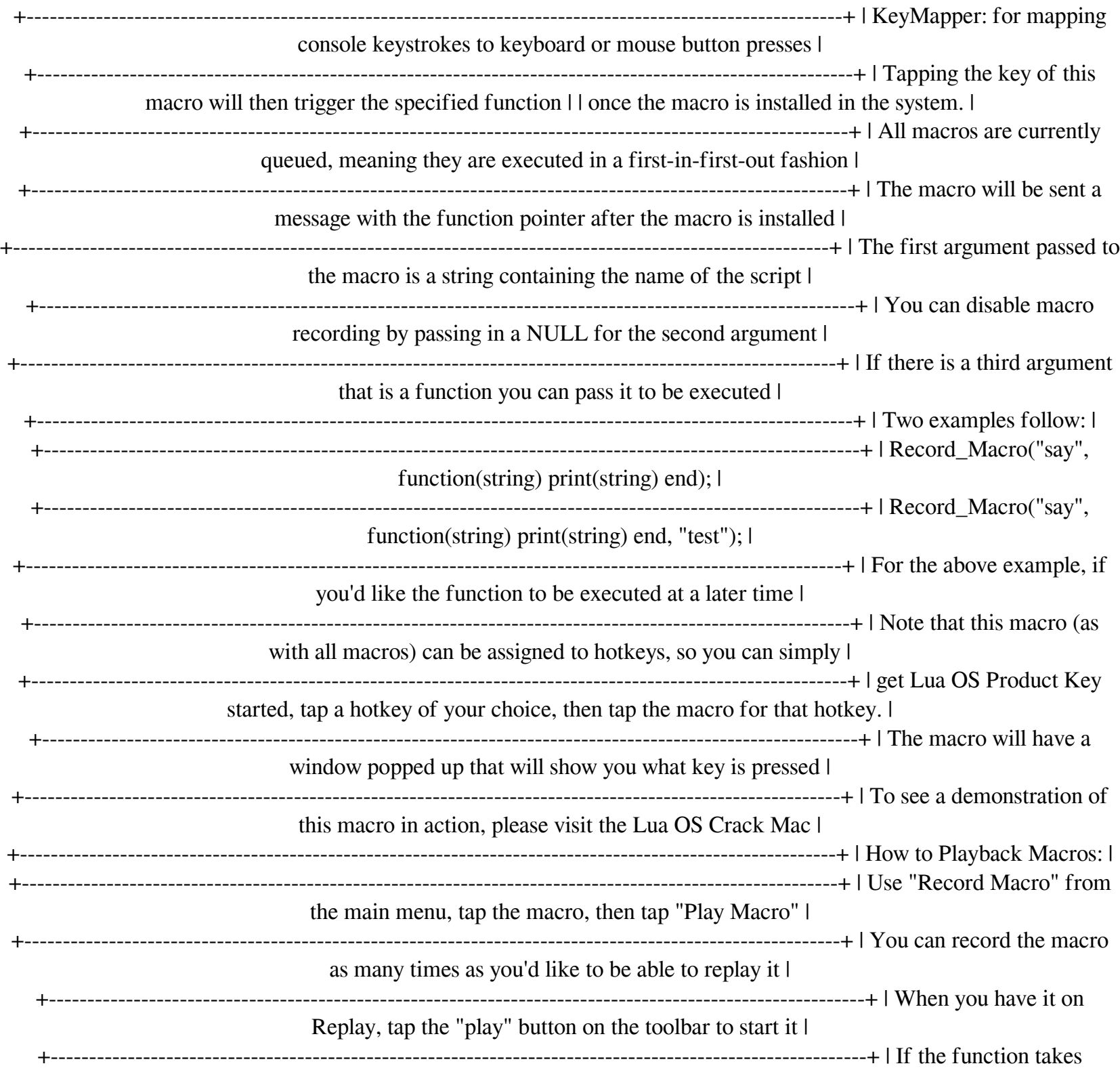

arguments, you can pass those in as 1d6a3396d6

## **Lua OS Crack [2022]**

Lua OS is a collection of scripts that can work together to create complex applications. The current version runs as a "sandboxed" application on top of a traditional Linux / Windows system. It runs as a Lua coroutine, sharing the time of the system with other Lua coroutines. It can also handle incoming messages and communicate with the underlying operating system. Lua OS can also persist itself to disk (under Linux) or to any drive (under Windows) and is currently at version 0.19. Lua OS and Lua are open-source and free software, licensed under the terms of the GNU LGPL 2.1 (or later) and the GNU GPL 3.0 (or later). Lua OS is intended to be a collection of compatible programs that can be used together to create applications of virtually any kind. These applications are written in pure Lua 5.1 (with minor optional tweaks) and their interplay is based on the ability to send and receive messages using the libcoro package. Lua OS Overview: Lua OS is a collection of programs written in Lua 5.1. Lua OS is typically run as a sandboxed application on top of a traditional OS. Since Lua OS is written in Lua 5.1, it is, to some extent, compatible with older Lua 5.1 and newer 5.2 applications. These applications need to be compiled with a C compiler to use Lua OS (and the libcoro package) and will be called.lu files. Currently, this is the only way to make use of the Lua OS "sandboxing" concept, as the Lua libraries alone are not "sandboxed". Lua OS can run as a standalone application without any OS involved. This is how it is included with many distributions. This version of Lua OS has a short history of versioning: 0.19 -> initial release 0.17 -> reimplemented and improved safeLua. 0.15 -> re-implemented and improved debugLua. 0.14 -> re-implemented and improved libcoro. 0.13 -> added libcoro. 0.12 -> added SafeLua. Lua OS capabilities: Lua OS is a combination of a set of programs written in Lua 5.1 and some tools to interface with the operating system. Lua OS contains the following components: The lua os package allows several different applications to be run simultaneously using the Lua-OS components. All parts of this package need to be compiled

#### **What's New In Lua OS?**

#### **System Requirements:**

- Supported OS: Windows 7, 8, 8.1, 10 (64-bit only). - Supported Processor: Any processor supported by a recent version of Windows. - Supported Memory: 2GB or more of memory. - Supported Resolution: 1024x768 or higher. - Supported Direct X: Version 9.0c. - Supported Hard Drive: 1GB or more of available space. - Sound Card: DirectX-compatible sound card with a 3.0-compatible interface. - MIDI: DirectX-compatible MIDI

<http://fengshuiforlife.eu/wp-content/uploads/2022/06/gavigar.pdf>

<http://ipe888.com/?p=2198>

- [https://www.fiol-mallorca.com/upload/files/2022/06/9sTw6zuMSixhh41tRhA2\\_07\\_304c0d9b441c7f7b8314393f7209127f\\_file.pdf](https://www.fiol-mallorca.com/upload/files/2022/06/9sTw6zuMSixhh41tRhA2_07_304c0d9b441c7f7b8314393f7209127f_file.pdf)
- <https://melodigarhart287nn.wixsite.com/unmoveta/post/g-unit-crack>
- <https://fotofables.com/zuma-personal-edition-crack/>
- <https://cbdfored.com/wp-content/uploads/2022/06/tailchay.pdf>
- [https://thesciencestations.com/wp-content/uploads/2022/06/Portable\\_Binfer.pdf](https://thesciencestations.com/wp-content/uploads/2022/06/Portable_Binfer.pdf)
- <https://isispharma-kw.com/ezshell-portable-crack-download-latest-2022/>
- <https://fedbook.net/index.php/2022/06/07/remote-dialer-crack-serial-key-free-download-pc-windows/>
- <https://learnpace.com/wp-content/uploads/2022/06/betwer.pdf>
- <http://feelingshy.com/ohparser-crack-download/>
- [https://amedirectory.com/wp-content/uploads/2022/06/PDF24\\_Creator.pdf](https://amedirectory.com/wp-content/uploads/2022/06/PDF24_Creator.pdf)

<http://goldeneagleauction.com/?p=26910>

- <https://slab-bit.com/free-virus-removal-tool-for-w32-harnig-trojan-crack-free-download-3264bit-2022/>
- <https://holidaysbotswana.com/wp-content/uploads/2022/06/StickRadio.pdf>
- <https://sendiios.com/wp-content/uploads/2022/06/fynthay.pdf>
- <https://max800words.com/git-it-1-27-crack-keygen-for-lifetime-download>
- <https://videospornocolombia.com/wp-content/uploads/2022/06/lyndopa.pdf>
- <https://www.opgt.it/wp-content/uploads/2022/06/lougiov.pdf>
- <http://imeanclub.com/wp-content/uploads/2022/06/borned.pdf>